## **Vidya Pratishthan's Dr. Cyrus Poonawalla School (CBSE)**

## Sub-Computer **Annual Planning 2020 – 21** Std.-III

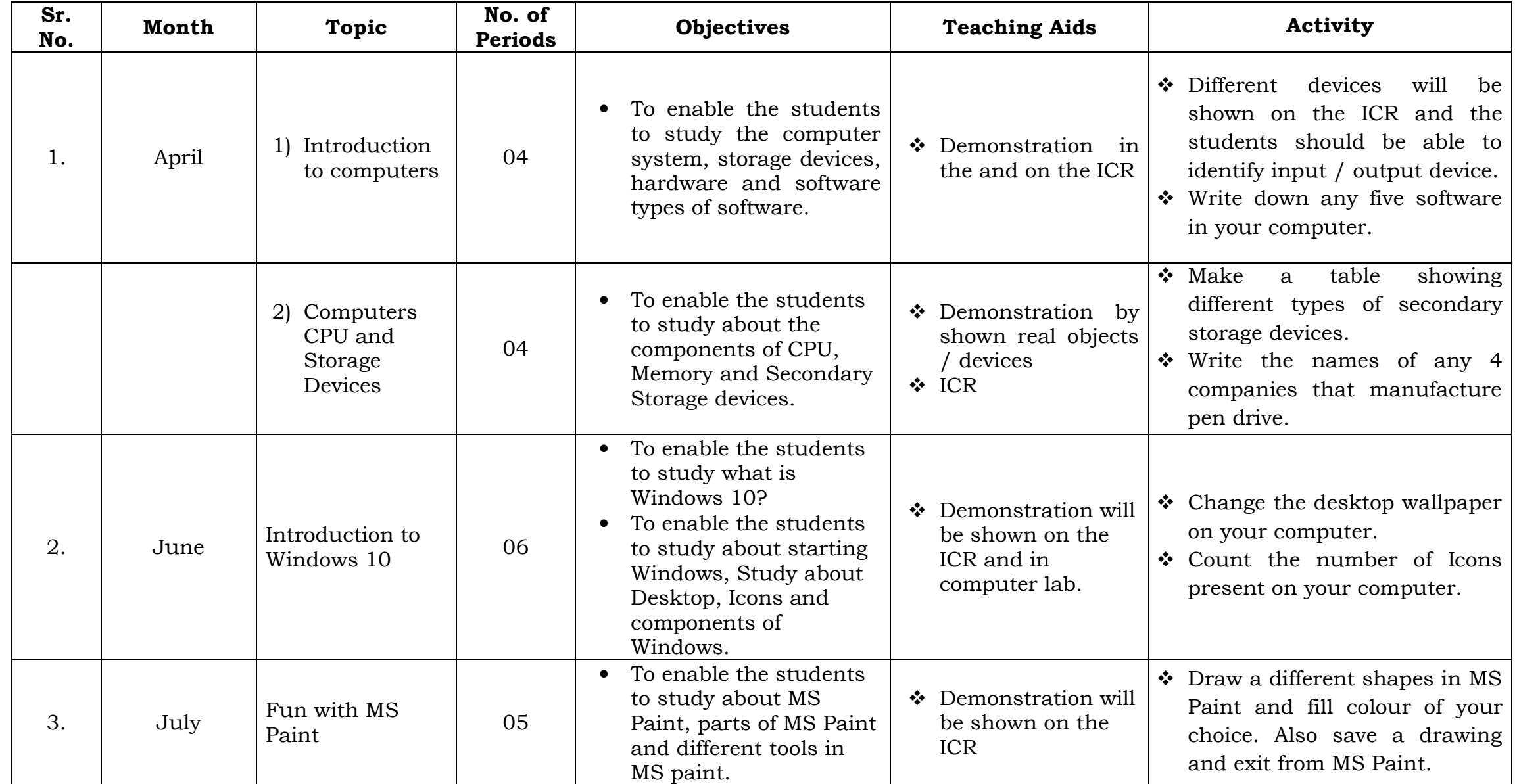

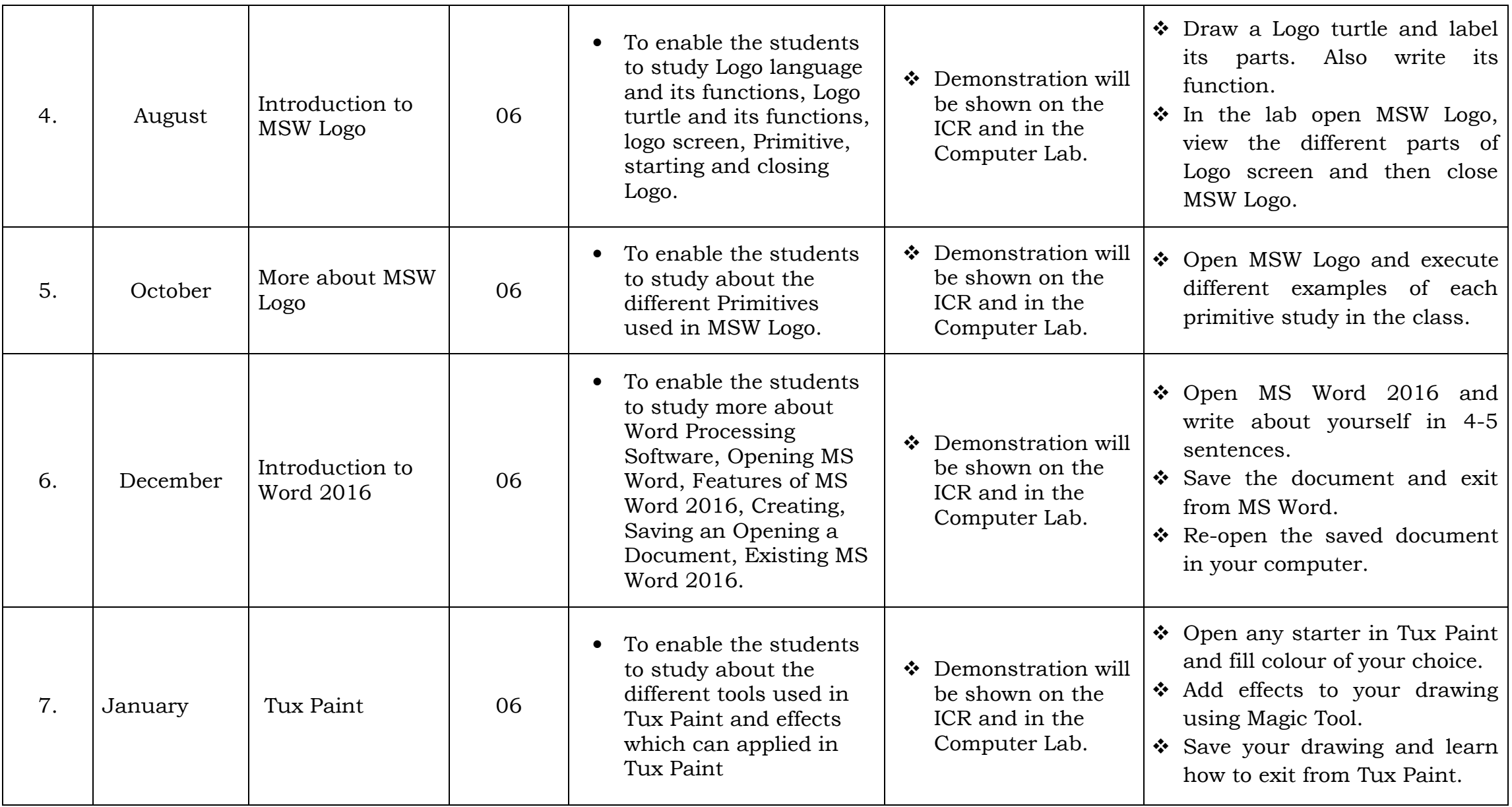

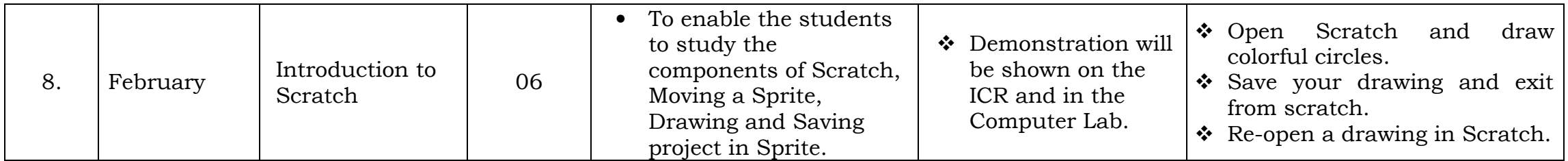

Subject Teacher Principal